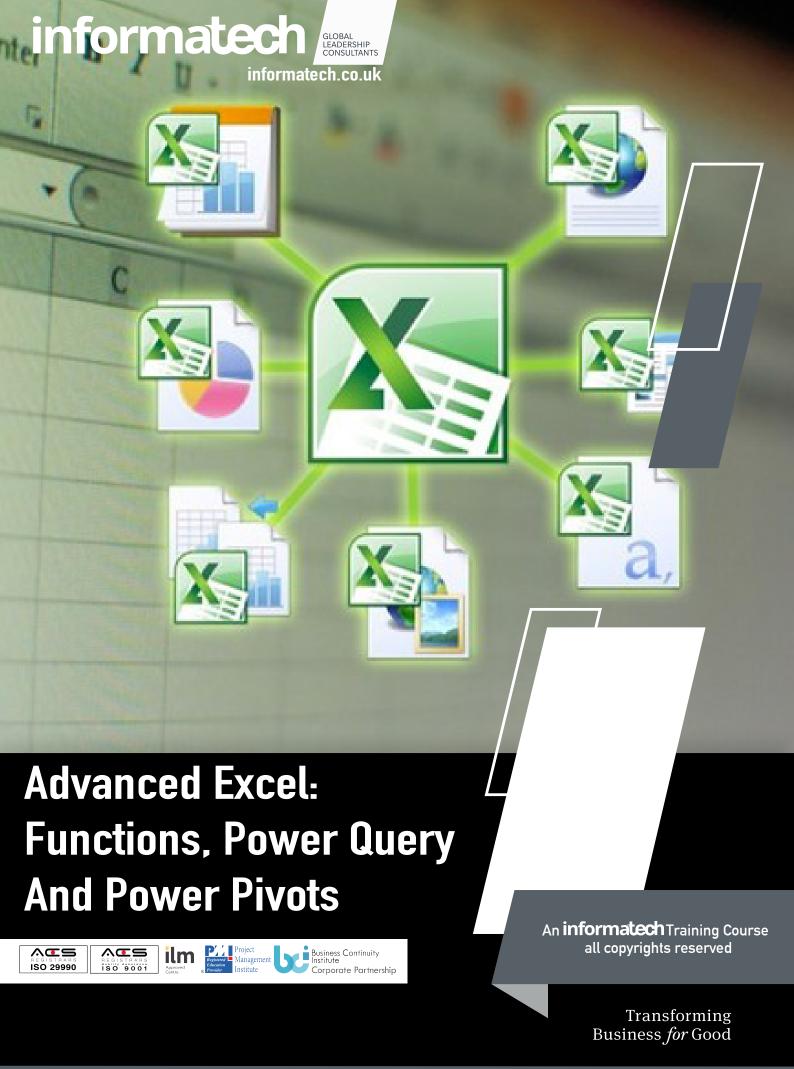

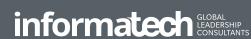

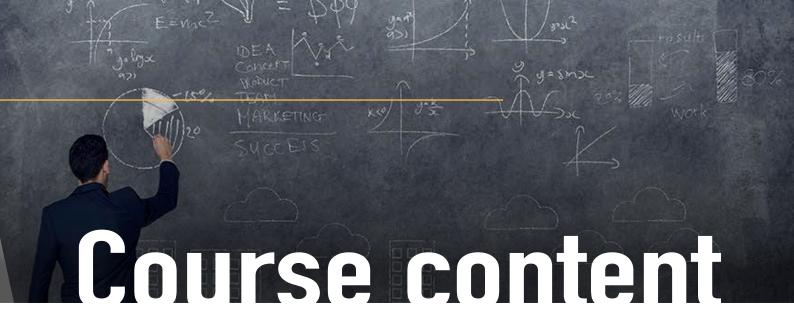

### Why Attend

Though many professionals use Excel on a daily basis, Excel has many undiscovered functions that can increase productivity even further. In this course, we will explore one of the relatively new tools brought by Excel to help professionals in cleaning up and preparing data for further analysis and reporting: Power Query. This tool is available as an "Add In" on Excel 2013 but comes readily available on Excel 2016 and newer versions. In addition, we will cover many features of pivot tables which is the main reporting tool in Excel. We will also take a look at PowerPivots, another powerful tool in Excel which will put your pivot tables on turbo. While pivot tables have some limitations, PowerPivots can be used when you have significantly big data. The last part of the course is dedicated to automating your Excel reports and reconciliation through the use of macros.

### **Course Methodology**

This is a hands-on course with practical applications and use of Microsoft Excel 2016 throughout the five days. All examples, exercises and cases are practiced in Excel.

### **Course Objectives**

By the end of the course, participants will be able to:

Apply key Excel functions to prepare data for analysis using pivot tables
Create and customize pivot tables to reconcile and analyze accounts efficiently
Utilize Power Query to clean up and prepare data for reporting
Utilize pivot tables functions and calculations to generate a set of management and business analysis reports
Run macros to speed up work and utilize other advanced techniques in data analysis and reporting
Report and analyze big data using PowerPivots

### **Target Audience**

Accountants, senior and junior accountants, business analysts, accounting and finance professionals, business analysts, research professionals and staff from any function who need to master and upgrade their skills in Excel pivot tables, Power Query and Power Pivots and work with big data analysis.

### **Target Competencies**

Power Query
Practicing pivot tables
Working with PowerPivot
Reporting
Analyzing business data
Designing basic macros

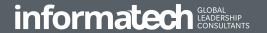

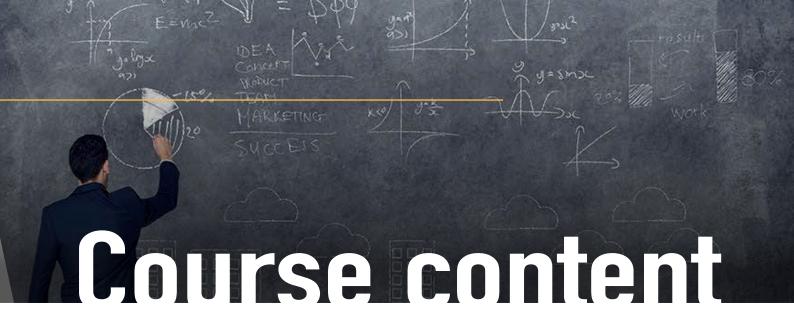

### **Course Outline**

### Key functions to prepare data for pivot table reporting

Table format Lookup functions Text functions Naming cells

# Advanced techniques in creating and customizing pivot tables

Number and cell format
Report layout
Calculation in value field
Grouping and un-grouping fields
Default and customized sorting and filtering
Sorting using custom list
Creating calculated field
Filtering using slicers and timelines
Connecting multiple pivot tables to one set of slicers
Customizing reports using the GetPivotData option

### Power Query: A must-have skill

Creating and editing the Query Get data from: Tables, files and folders Power Query to clean up data

Practical examples: UnPivotting data

Working with nested column headers and merged cells
Naming, merging, splitting and removing columns
Filtering rows in different ways
Transforming and formatting data
Combining queries: Merge and Append
The different types of joining data

### Analyzing disparate data sources with pivot tables

Utilizing pivot table wizard Using internal data model Building pivot tables using external data sources

### The new world of PowerPivot

Benefits and drawbacks of PowerPivot Merging data from multiple tables without using Vlookup Creating better calculations using the DAX Formulas Using DAX to create calculated fields Calculate and Related functions

### Introduction to Macros: Let Excel do the work for you

Where you cannot use Power Query, use macros Planning your macro Creating and recording macros Editing macros Introduction to Visual Basic for Application (VBA)

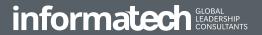

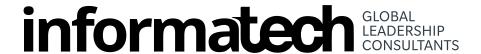

## informatech GLOBAL LEADERSHIP CONSULTANTS

**informatech** is a global leadership consultancy that aligns people, purpose & strategy - driving socially responsible transformation in global organisations. Our international network includes 215 partners, consultants, and coaches in 24 countries throughout Europe, North America, Latin America, Asia, and Africa. We transform leaders, align teams and create resolve and passion to win. Typical interventions are to accelerate performance, execute strategy and embed capability and change.

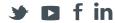

For more information about **informatech** LEADERSHIP or to get in touch, visit us at: www.informatech.co.uk

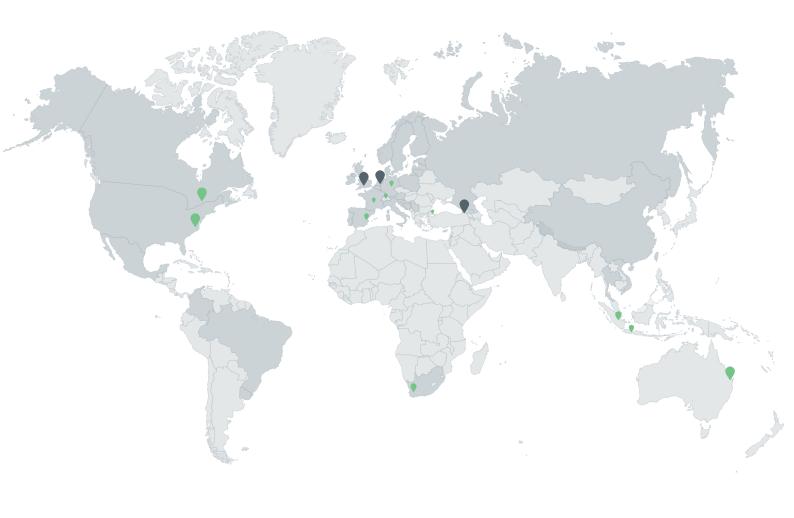

Copyright © 2022 **informatech** All rights reserved.

Transforming Business *for* Good

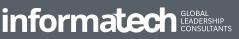

www.informatech.co.uk +44 ( 33 ) 000 111 90